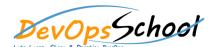

## **Linux Foundation Certified SysAdmin (LFCS) Training**

**Curriculum 3 Days** 

| Introduction and Lab Setup | Managing Network Services |
|----------------------------|---------------------------|
| 0                          | 0                         |
| 0                          |                           |
| 0                          |                           |
| •                          |                           |
| 0                          |                           |
| 0                          |                           |
| 0                          |                           |
|                            |                           |
|                            |                           |
|                            |                           |
|                            |                           |
|                            |                           |
|                            | 0                         |
|                            |                           |
|                            |                           |
|                            |                           |
|                            |                           |
|                            |                           |
|                            |                           |
|                            |                           |

| Monitoring System Performance | Advanced Package Management |
|-------------------------------|-----------------------------|
| 0                             |                             |
| 0                             | 0                           |
| 0                             |                             |
| 0                             |                             |
| 0                             |                             |
| 0                             | 0                           |
| 0                             | 0                           |
| 0                             | 0                           |
| 0                             | 0                           |
| 0                             | 0                           |
| 0                             | 0                           |
| 0                             |                             |
| 0                             |                             |
|                               |                             |
|                               |                             |
|                               |                             |
|                               |                             |
|                               |                             |
|                               |                             |
|                               |                             |

| Configuring and Managing NFS          | Configuring and Managing Samba |
|---------------------------------------|--------------------------------|
| • • • • • • • • • • • • • • • • • • • | o                              |
| 0                                     | 0                              |
| 0                                     | 0                              |
| 0                                     | 0                              |
| 0                                     | $\circ$                        |
| 0                                     |                                |
|                                       |                                |
|                                       |                                |
|                                       |                                |
|                                       | 0                              |
|                                       | 0                              |
|                                       | 0                              |
|                                       | 0                              |
|                                       | 0                              |
|                                       |                                |
|                                       |                                |
|                                       |                                |
|                                       |                                |
|                                       |                                |
|                                       |                                |